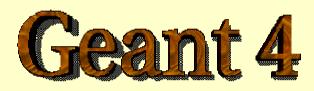

#### Detector Description – basic concepts

http://cern.ch/geant4

# **Detector Description**

- Part I The Basics
- Part II Logical and physical volumes
- Part III Solids, touchables
- Part IV Optimisation technique & Advanced features

#### PART 1

# Detector Description: the Basics

# **Describe your detector**

- Derive your own concrete class from G4VUserDetectorConstruction abstract base class.
- Implementing the method Construct():
  - Modularize it according to each detector component or sub-detector:
    - Construct all necessary materials
    - Define shapes/solids required to describe the geometry
    - Construct and place volumes of your detector geometry
    - Define sensitive detectors and identify detector volumes which to associate them
    - > Associate magnetic field to detector regions
    - > Define visualization attributes for the detector elements

# **Creating a Detector Volume**

- Start with its Shape & Size
  - Box 3x5x7 cm, sphere R=8m
- Add properties:
  - material, B/E field,
  - make it sensitive
- Place it in another volume
  - in one place
  - repeatedly using a function

- Solid
- Logical-Volume
- Physical-Volume

# **Define detector geometry**

Three conceptual layers

- G4VSolid -- shape, size
- **G4LogicalVolume** -- *daughter physical volumes*,

material, sensitivity, user limits, etc.

**G4VPhysicalVolume** -- *position, rotation* 

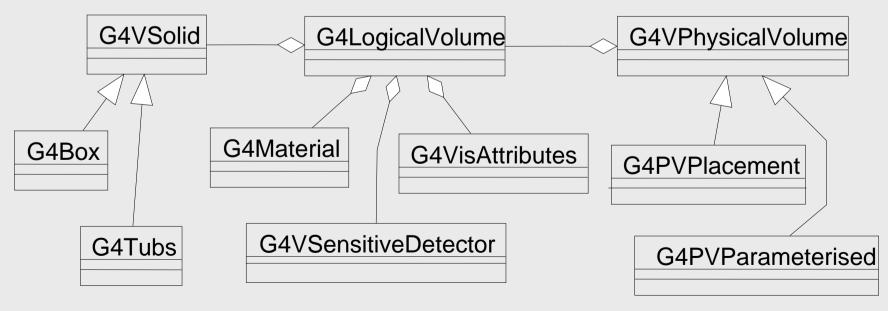

# **Define detector geometry**

#### Basic strategy

A unique physical volume which represents the experimental area must exist and fully contains all other components

The world volume

### PART II

# **Detector Description:** Logical and Physical Volumes

# **G4LogicalVolume**

```
G4LogicalVolume(G4VSolid* pSolid, G4Material* pMaterial,
```

const G4String& name, G4FieldManager\* pFieldMgr=0, G4VSensitiveDetector\* pSDetector=0, G4UserLimits\* pULimits=0, G4bool optimise=true);

- Contains all information of volume except position:
  - Shape and dimension (G4VSolid)
  - Material, sensitivity, visualization attributes
  - Position of daughter volumes
  - Magnetic field, User limits
  - Shower parameterisation
- Physical volumes of same type can share a logical volume.
- The pointers to solid and material must be NOT null
- Once created it is automatically entered in the LV store
- It is not meant to act as a base class

# **G4VPhysicalVolume**

- G4PVPlacement 1 Placement = One Volume
  - A volume instance positioned once in a mother volume
- G4PVParameterised 1 Parameterised = Many Volumes
  - Parameterised by the copy number
    - Shape, size, material, position and rotation can be parameterised, by implementing a concrete class of G4VPVParameterisation.
  - Reduction of memory consumption
    - Currently: parameterisation can be used only for volumes that either a) have no further daughters <u>or</u> b) are identical in size & shape.
- G4PVReplica1 Replica = Many Volumes
  - Slicing a volume into smaller pieces (if it has a symmetry)

# **Physical Volumes**

Placement: it is one positioned volume

Repeated: a volume placed many times

- can represent any number of volumes
- reduces use of memory.
- Replica
  - simple repetition, similar to G3 divisions
- Parameterised
- A mother volume can contain either
   many placement volumes <u>OR</u>
   one repeated volume

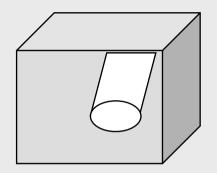

placement

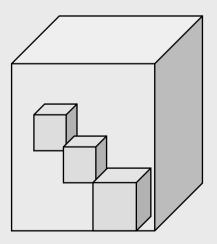

repeated

# **G4PVPlacement**

G4PVPlacement(G4RotationMatrix\* pRot,

const G4ThreeVector& tlate, G4LogicalVolume\* pCurrentLogical, const G4String& pName, G4LogicalVolume\* pMotherLogical, G4bool pMany, G4int pCopyNo);

Single volume positioned relatively to the mother volume

- In a frame rotated and translated relative to the coordinate system of the mother volume
- Three additional constructors:
  - A simple variation: specifying the mother volume as a pointer to its physical volume instead of its logical volume.
  - Using G4Transform3D to represent the direct rotation and translation of the solid instead of the frame
  - The combination of the two variants above

## **Parameterised Physical Volumes**

- User written functions define:
  - the size of the solid (dimensions)
    - Function ComputeDimensions(...)
  - where it is positioned (transformation)
    - Function ComputeTransformations(...)
- Optional:
  - the type of the solid
    - Function ComputeSolid(...)
  - the material
    - Function ComputeMaterial(...)
- Limitations:
  - Applies to simple CSG solids only
  - Daughter volumes allowed only for special cases
- Very powerful
  - Consider parameterised volumes as "leaf" volumes

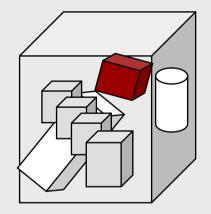

#### **Uses of Parameterised Volumes**

Complex detectors

- with large repetition of volumes
  - regular or irregular
- Medical applications

the material in animal tissue is measured

cubes with varying material

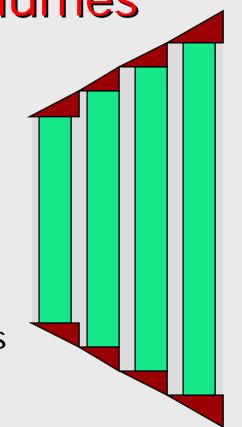

## **G4PVParameterised**

G4PVParameterised(const G4String& pName,

G4LogicalVolume\* pCurrentLogical, G4LogicalVolume\* pMotherLogical, const EAxis pAxis, const G4int nReplicas, G4VPVParameterisation\* pParam);

- Replicates the volume nReplicas times using the parameterisation pParam, within the mother volume
- The positioning of the replicas is dominant along the specified Cartesian axis
  - If kUndefined is specified as axis, 3D voxelisation for optimisation of the geometry is adopted
- Represents many touchable detector elements differing in their positioning and dimensions. Both are calculated by means of a G4VPVParameterisation object
- Alternative constructor using pointer to physical volume for the mother

#### Parameterisation example - 1

```
G4VSolid* solidChamber = new G4Box("chamber", 100*cm, 100*cm, 10*cm);
G4LogicalVolume* logicChamber =
  new G4LogicalVolume(solidChamber, ChamberMater, "Chamber", 0, 0, 0);
G4double firstPosition = -trackerSize + 0.5*ChamberWidth;
G4double firstLength = fTrackerLength/10;
G4double lastLength = fTrackerLength;
G4VPVParameterisation* chamberParam =
  new ChamberParameterisation (NbOfChambers, firstPosition,
                                 ChamberSpacing, ChamberWidth,
                                 firstLength, lastLength);
G4VPhysicalVolume* physChamber =
  new G4PVParameterised( "Chamber", logicChamber, logicTracker,
                          kZAxis,)NbOfChambers, chamberParam);
                          Use kundefined for activating 3D voxelisation for optimisation
```

#### Parameterisation example - 2

G4double spacing, G4double widthChamber,

G4double lenInitial, G4double lenFinal );

```
~ChamberParameterisation();
```

void ComputeTransformation (const G4int copyNo,

G4VPhysicalVolume\* physVol) const;

void **ComputeDimensions** (G4Box& trackerLayer, const G4int copyNo,

const G4VPhysicalVolume\* physVol) const;

#### Parameterisation example - 3

```
void ChamberParameterisation::ComputeTransformation
(const G4int copyNo, G4VPhysicalVolume* physVol) const
 G4double Zposition= fStartZ + (copyNo+1) * fSpacing;
 G4ThreeVector origin(0, 0, Zposition);
 physVol->SetTranslation(origin);
 physVol->SetRotation(0);
void ChamberParameterisation::ComputeDimensions
(G4Box& trackerChamber, const G4int copyNo,
const G4VPhysicalVolume* physVol) const
 G4double halfLength= fHalfLengthFirst + copyNo * fHalfLengthIncr;
 trackerChamber.SetXHalfLength(halfLength);
 trackerChamber.SetYHalfLength(halfLength);
 trackerChamber.SetZHalfLength(fHalfWidth);
```

### **Replicated Physical Volumes**

- The mother volume is sliced into replicas, all of the same size and dimensions.
- Represents many touchable detector elements differing only in their positioning.
- Replication may occur along:
  - Cartesian axes (X, Y, Z) slices are considered perpendicular to the axis of replication
    - Coordinate system at the center of each replica
  - Radial axis (Rho) cons/tubs sections centered on the origin and un-rotated
    - Coordinate system same as the mother
  - Phi axis (Phi) phi sections or wedges, of cons/tubs form
    - Coordinate system rotated such as that the X axis bisects the angle made by each wedge

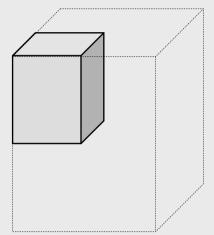

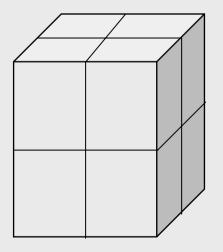

repeated

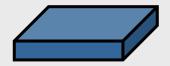

# **G4PVReplica**

G4PVReplica (const G4String& pName,

```
G4LogicalVolume* pCurrentLogical,
```

G4LogicalVolume\* pMotherLogical,

const EAxis pAxis,

const G4int nReplicas,

```
const G4double width,
```

```
const G4double offset=0);
```

a daughter volume to be replicated

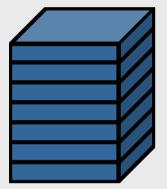

mother volume

- Alternative constructor: using pointer to physical volume for the mother
- An offset can only be associated to a mother offset along the axis of replication
- Features and restrictions:
  - Replicas can be placed inside other replicas
  - Normal placement volumes can be placed inside replicas, assuming no intersection/overlaps with the mother volume or with other replicas
  - No volume can be placed inside a radial replication
  - Parameterised volumes cannot be placed inside a replica

### Replica – axis, width, offset

- Cartesian axes kXaxis, kYaxis, kZaxis
  - offset shall not be used
  - Center of n-th daughter is given as -width\*(nReplicas-1)\*0.5+n\*width
- Radial axis kRaxis
  - Center of n-th daughter is given as width\*(n+0.5)+offset
- Phi axis kPhi
  - Center of n-th daughter is given as width\*(n+0.5)+offset

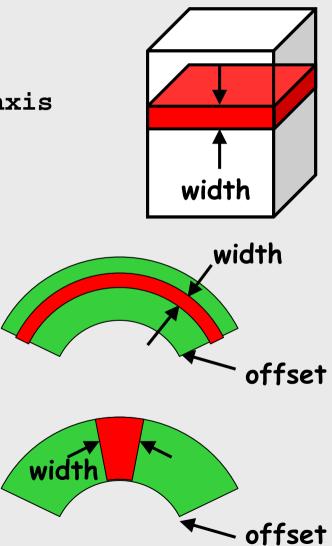

### Replication example

```
G4double tube dPhi = 2.* M PI;
G4VSolid* tube =
  new G4Tubs("tube", 20*cm, 50*cm, 30*cm, 0., tube dPhi*rad);
 G4LogicalVolume * tube log =
  new G4LogicalVolume(tube, Ar, "tubeL", 0, 0, 0);
G4VPhysicalVolume* tube phys =
  new G4PVPlacement(0,G4ThreeVector(-200.*cm, 0., 0.*cm),
                     "tubeP", tube_log, world_phys, false, 0);
 G4double divided tube dPhi = tube dPhi/6.;
 G4VSolid* divided tube =
  new G4Tubs("divided_tube", 20*cm, 50*cm, 30*cm,
              -divided tube dPhi/2.*rad, divided tube dPhi*rad);
 G4LogicalVolume* divided tube log =
  new G4LogicalVolume(divided_tube, Ar, "div_tubeL", 0, 0, 0);
 G4VPhysicalVolume* divided tube phys =
   new G4PVReplica("divided tube phys", divided tube log, tube log,
                   kPhi, 6, divided_tube_dPhi);
```

### **Divided Physical Volumes**

#### Implemented as "special" kind of parameterised volumes

- Applies to CSG-like solids only (box, tubs, cons, para, trd, polycone, polyhedra)
- Divides a volume in identical copies along one of its axis (copies are not strictly identical)
  - e.g. a tube divided along its radial axis
  - Offsets can be specified
- The possible axes of division vary according to the supported solid type
- Represents many touchable detector elements differing only in their positioning
- **G4PVDivision** is the class defining the division
  - The parameterisation is calculated automatically using the values provided in input

#### PART III

# Detector Description: Solids & Touchables

# G4VSolid

- Abstract class. All solids in Geant4 derive from it
  - Defines but does not implement all functions required to:
    - compute distances to/from the shape
    - check whether a point is inside the shape
    - compute the extent of the shape
    - compute the surface normal to the shape at a given point
- Once constructed, each solid is automatically registered in a specific solid store

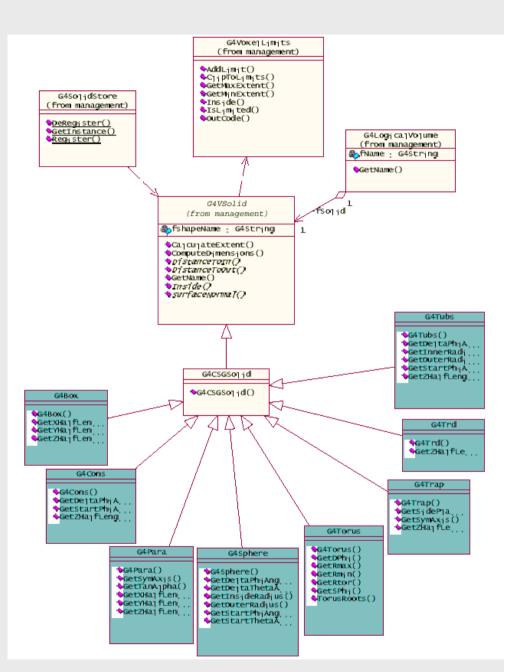

# **Solids**

- Solids defined in Geant4:
  - CSG (Constructed Solid Geometry) solids
    - G4Box, G4Tubs, G4Cons, G4Trd, ...
    - Analogous to simple GEANT3 CSG solids
  - Specific solids (CSG like)
    - G4Polycone, G4Polyhedra, G4Hype, ...
  - BREP (Boundary REPresented) solids
    - G4BREPSolidPolycone, G4BSplineSurface, ...
    - Any order surface
  - Boolean solids
    - G4UnionSolid, G4SubtractionSolid, ...

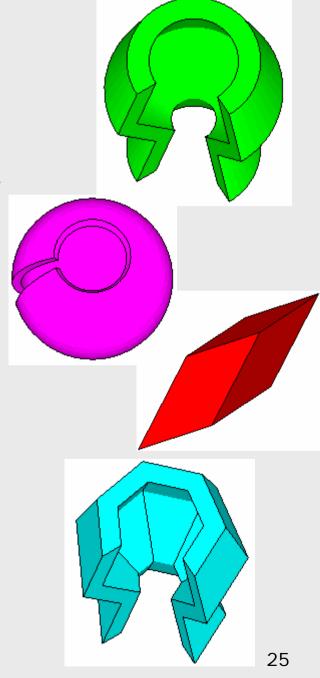

## CSG: G4Tubs, G4Cons

| G4Tubs(const | G4String& | pname,  | // | name          |
|--------------|-----------|---------|----|---------------|
|              | G4double  | pRmin,  | // | inner radius  |
|              | G4double  | pRmax,  | // | outer radius  |
|              | G4double  | pDz,    | // | Z half length |
|              | G4double  | pSphi,  | // | starting Phi  |
|              | G4double  | pDphi); | // | segment angle |

| G4Cons(const | G4String& | pname,  | // | name              |
|--------------|-----------|---------|----|-------------------|
|              | G4double  | pRmin1, | // | inner radius -pDz |
|              | G4double  | pRmax1, | // | outer radius -pDz |
|              | G4double  | pRmin2, | // | inner radius +pDz |
|              | G4double  | pRmax2, | // | outer radius +pDz |
|              | G4double  | pDz,    | // | Z half length     |
|              | G4double  | pSphi,  | // | starting Phi      |
|              | G4double  | pDphi); | 11 | segment angle     |

# Specific CSG Solids: G4Polycone

G4Polycone(const G4String& pName, G4double phiStart, G4double phiTotal, G4int numRZ, const G4double r[], const G4double z[]);

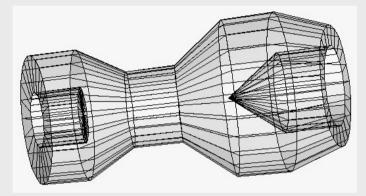

- numRz numbers of corners in the r,z space
- r, z coordinates of corners
- Additional constructor using planes

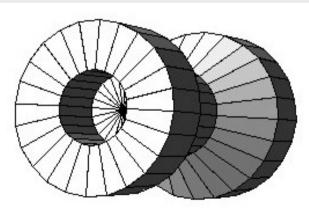

# **BREP Solids**

BREP = Boundary REPresented Solid Listing all its surfaces specifies a solid e.g. 6 squares for a cube Surfaces can be planar, 2<sup>nd</sup> or higher order elementary BREPS Splines, B-Splines, NURBS (Non-Uniform B-Splines) advanced BREPS Few elementary BREPS pre-defined box, cons, tubs, sphere, torus, polycone, polyhedra

Advanced BREPS built through CAD systems

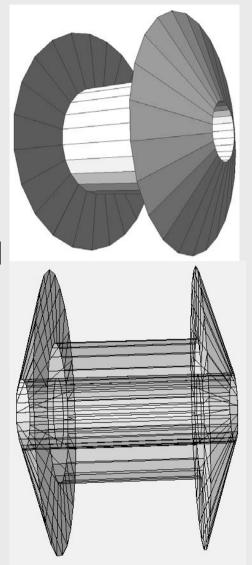

#### **BREPS:** G4BREPSolidPolyhedra

G4BREPSolidPolyhedra(const G4String& pName, G4double phiStart, G4double phiTotal, G4int sides, G4int nZplanes, G4double zStart, const G4double zval[], const G4double rmin[], const G4double rmax[]);

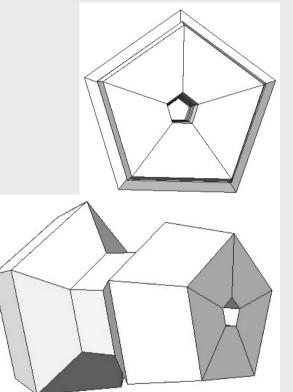

- sides numbers of sides of each polygon in the x-y plane
- nZplanes numbers of planes perpendicular to the z axis
- zval[] z coordinates of each plane
- rmin[], rmax[] Radii of inner and outer polygon at each plane

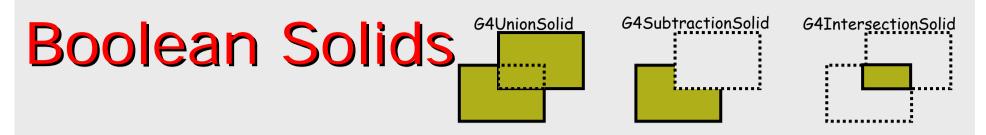

Solids can be combined using boolean operations:

- G4UnionSolid, G4SubtractionSolid, G4IntersectionSolid
- Requires: 2 solids, 1 boolean operation, and an (optional) transformation for the 2<sup>nd</sup> solid
  - 2<sup>nd</sup> solid is positioned relative to the coordinate system of the 1<sup>st</sup> solid

#### Example:

- Solids can be either CSG or other Boolean solids
- <u>Note</u>: tracking cost for the navigation in a complex Boolean solid is proportional to the number of constituent solids

#### How to identify a volume uniquely?

- Need to identify a volume uniquely
- Is a physical volume pointer enough? NO!

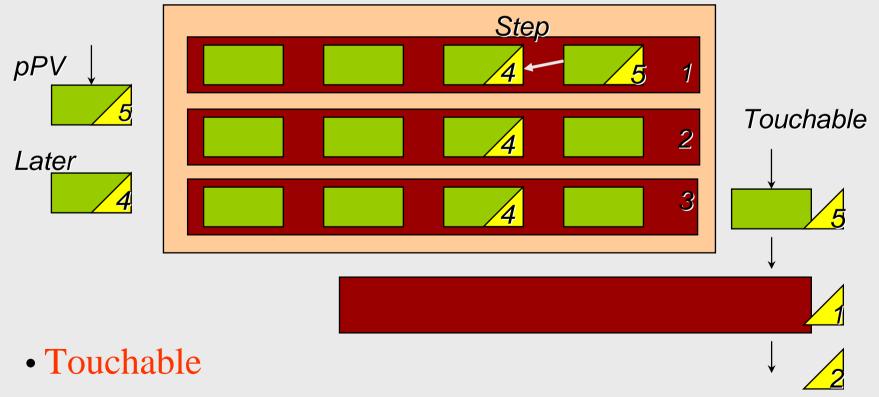

# What can a touchable do?

- All generic touchables can reply to these queries:
  - positioning information (rotation, position)
    - GetTranslation(), GetRotation()
- Specific types of touchable also know:
  - (solids) their associated shape: GetSolid()
  - (volumes) their physical volume: GetVolume()
  - (volumes) their replication number: GetReplicaNumber()
  - (volumes hierarchy or touchable history):
    - info about its hierarchy of placements: GetHistoryDepth()
      - At the top of the history tree is the world volume
    - modify/update touchable: MoveUpHistory(), UpdateYourself()
      - take additional arguments

### **Benefits of Touchables in track**

Permanent information stored

 to avoid implications with a "live" volume tree

 Full geometrical information available

 to processes
 to sensitive detectors
 to hits

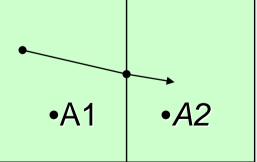

## Touchable - 1

- G4Step has two G4StepPoint objects as its starting and ending points. All the geometrical information of the particular step should be got from "PreStepPoint"
  - Geometrical information associated with G4Track is basically same as "PostStepPoint"
- Each G4StepPoint object has:
  - position in world coordinate system
  - global and local time
  - material
  - G4TouchableHistory for geometrical information
    - Copy-number, transformations
- Handles (or smart-pointers) to touchables are intrinsically used. Touchables are reference counted

## Touchable - 2

#### G4TouchableHistory has information of geometrical hierarchy of the point

# **Copy numbers**

- Suppose a calorimeter is made of 4x5 cells
  - and it is implemented by two levels of replica.
- In reality, there is only one physical volume object for each level. Its position is parameterized by its copy number
- To get the copy number of each level, suppose what happens if a step belongs to two cells

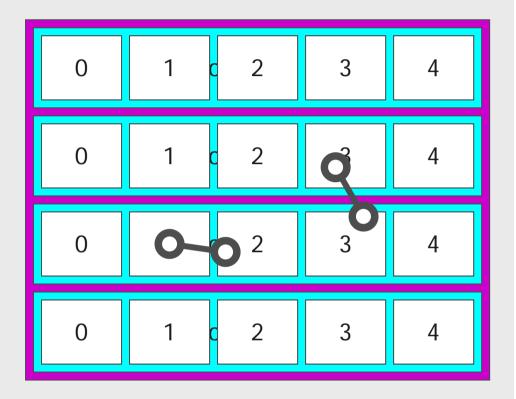

- Remember geometrical information in G4Track is identical to "PostStepPoint". You cannot get the collect copy number for "PreStepPoint" if you directly access to the physical volume
- Use touchable to get the proper copy number, transform matrix,...